**Admin Questions & Answers**

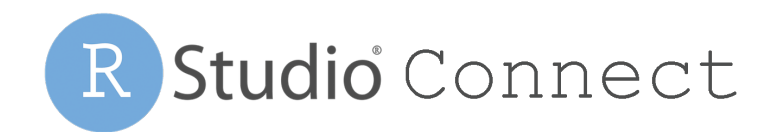

#### **What does R do?**

The open source statistical programming language R, or a commercially supported version of it from one of several vendors, and open source R packages found on the Comprehensive R Archive Network (CRAN), are used to analyze data.

### **What does RStudio do?**

RStudio makes open source and enterprise-ready professional products for people who analyze data using R and R packages. While most of our sofware is free, we have two flagship products designed for enterprise use:

- **RStudio Server Pro** is an integrated development environment (IDE) used to create programs with R. It is installed on a linux server and accessed by R users via a browser.
- **RStudio Connect** is a publishing platform for R users to share R programs with anyone, including plots, reports, dashboards, notebooks, documents, and interactive web applications. It is installed on a linux server. RStudio IDE users can publish their work to RStudio Connect from within their IDE. Anyone with access to RStudio Connect and the right permissions can use the work RStudio IDE users have shared with them.

Studic

Together, RStudio Server Pro and RStudio Connect enable an enterprise-ready professional data science platform for all the work your colleagues create in R and for all the people who consume it.

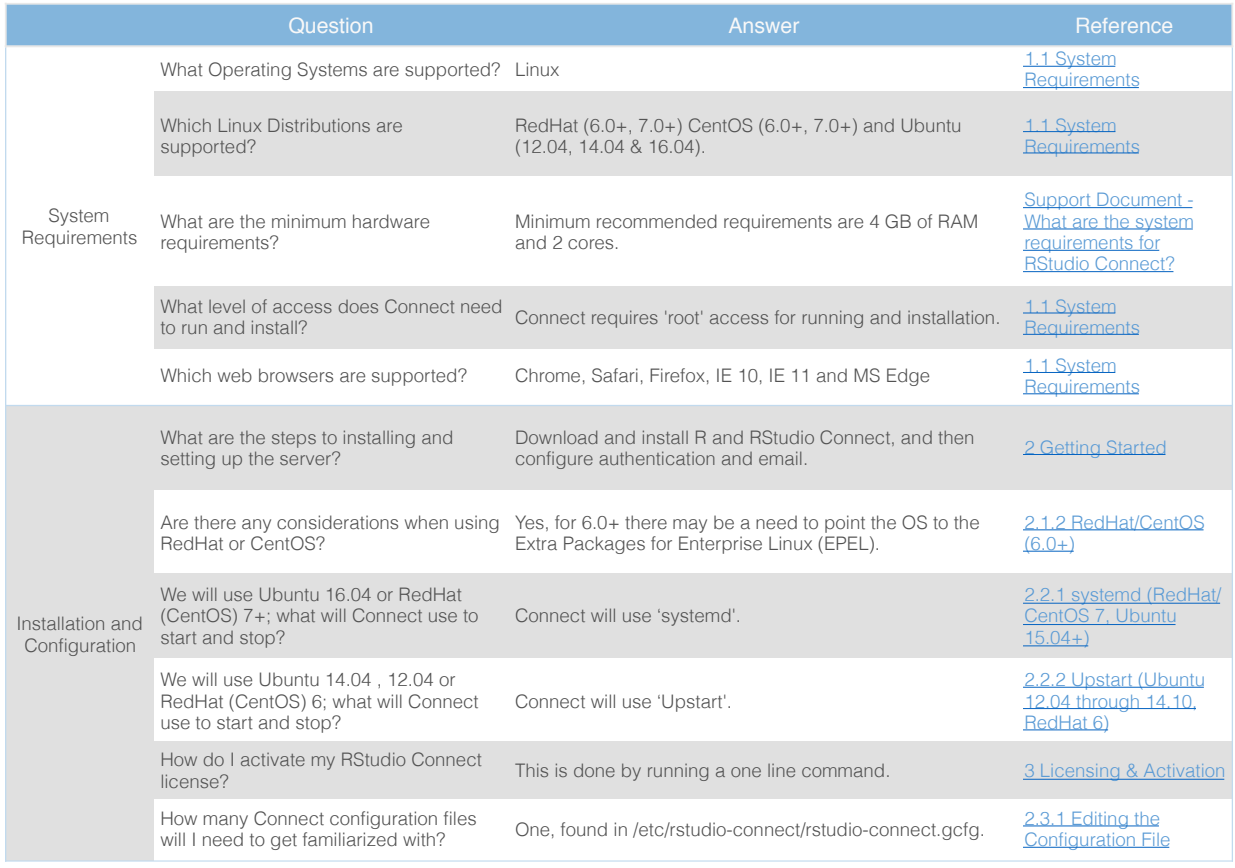

## **Technical Questions & Answers**

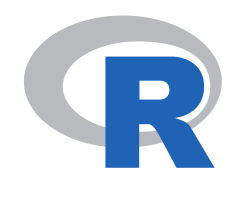

# R Studio<sup>C</sup>onnect Admin Questions & Answers

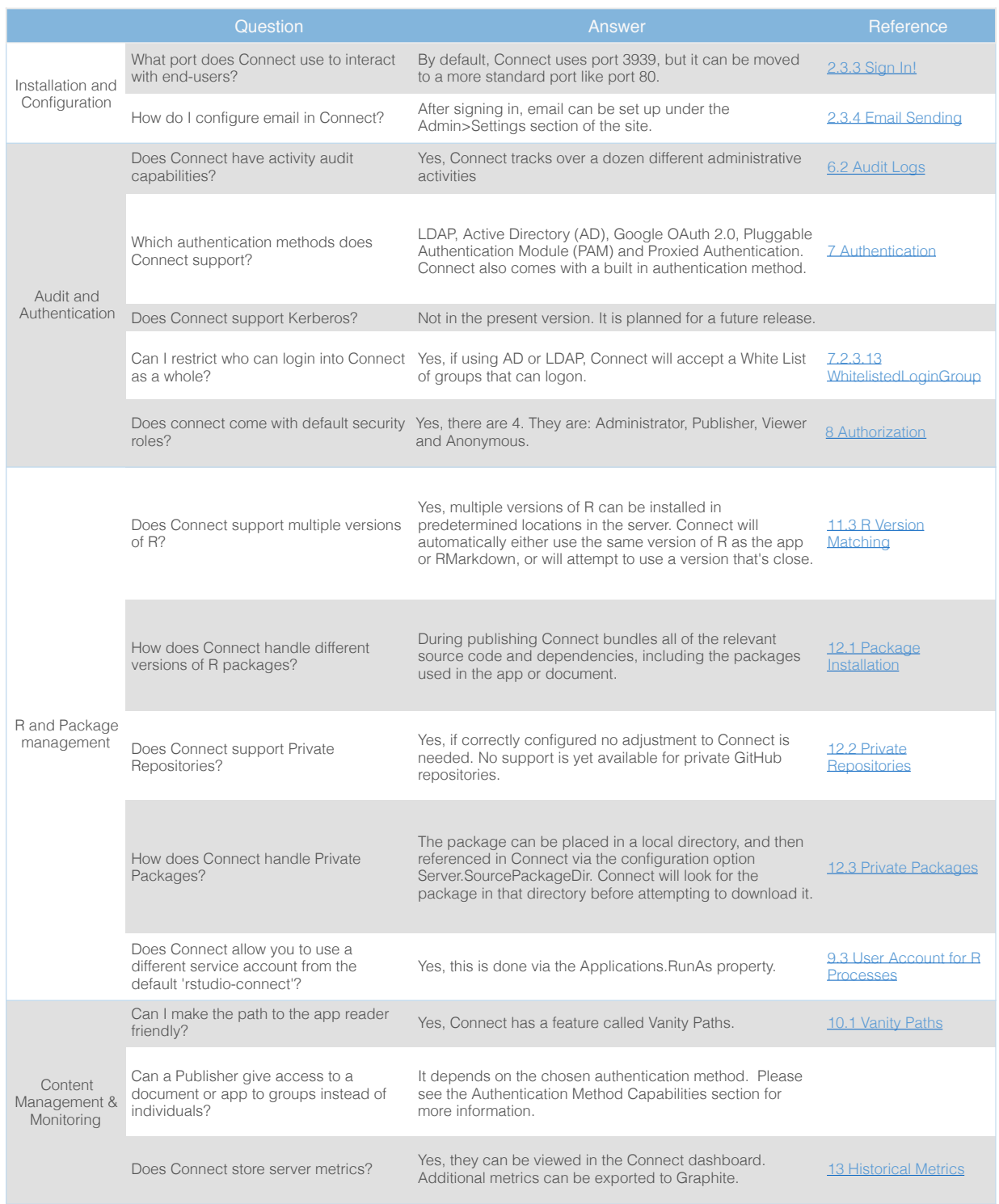

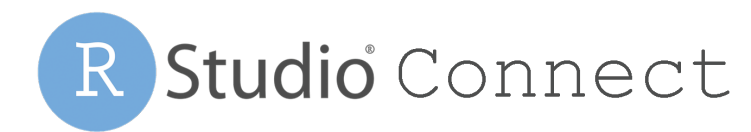

## **Authentication Method Capabilities**

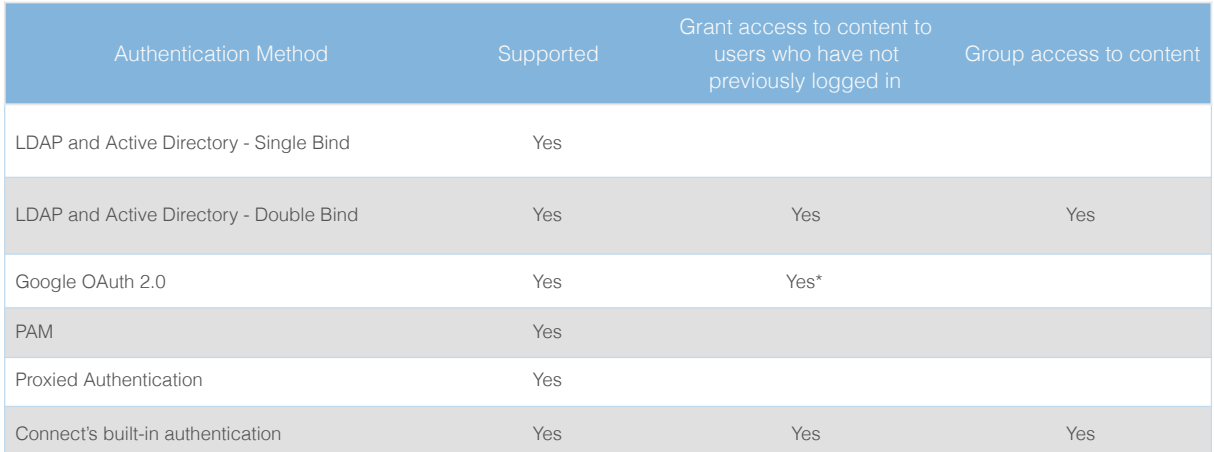

**Single Bind:** LDAP system allows a user account to connect directly to the LDAP directories by entering a username and password

**Double Bind:** LDAP system requires a Bind to Search, and a second Bind to connect to the LDAP directories.

**\*** Connect only searches within the Google organization of which you are part